## ACCESO Y NAVEGACIÓN DEL PERSONAL/PADRES

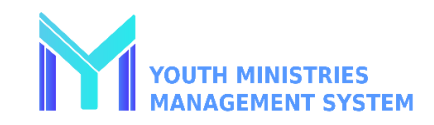

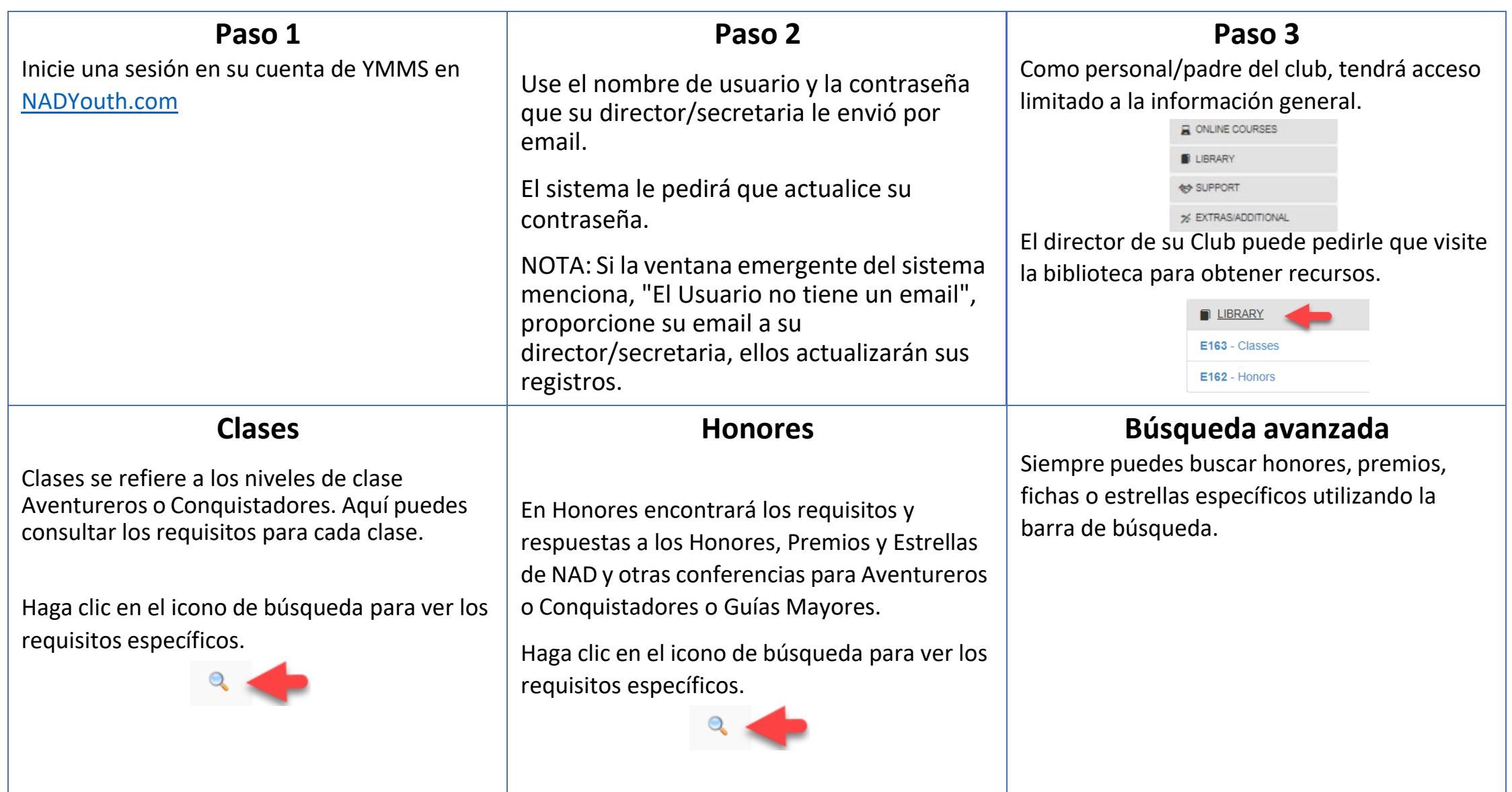